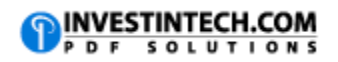

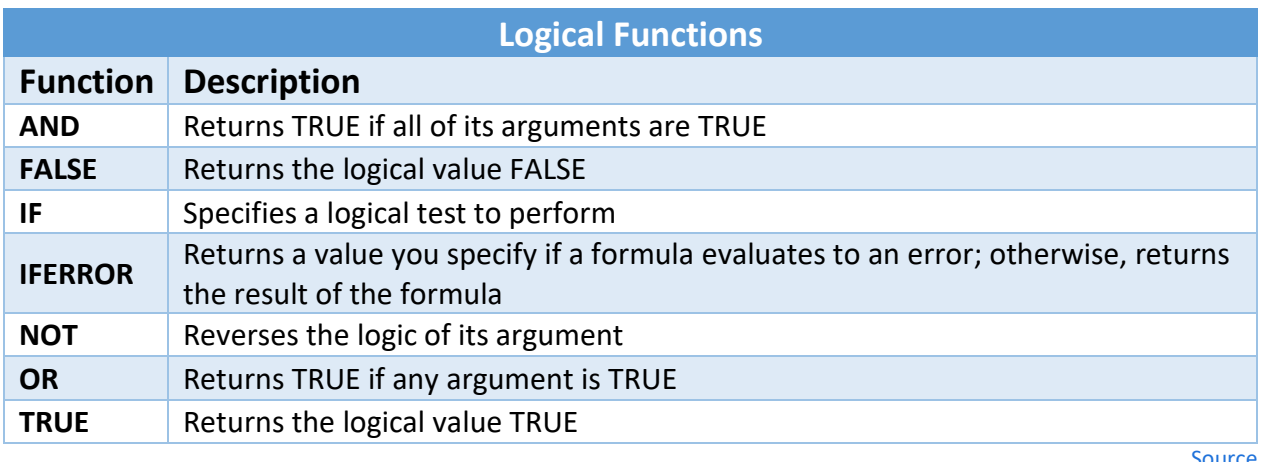

**[Source](https://support.office.com/en-us/article/Logical-functions-reference-e093c192-278b-43f6-8c3a-b6ce299931f5)**